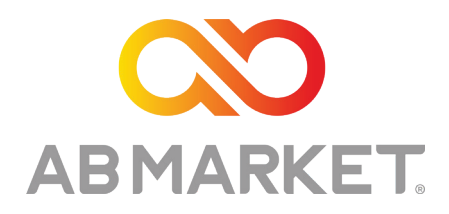

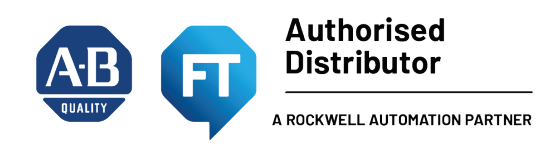

# **KİNETİX 3**

# **(Hızlı Devreye Alma ve Bazı Temel Parametreler)**

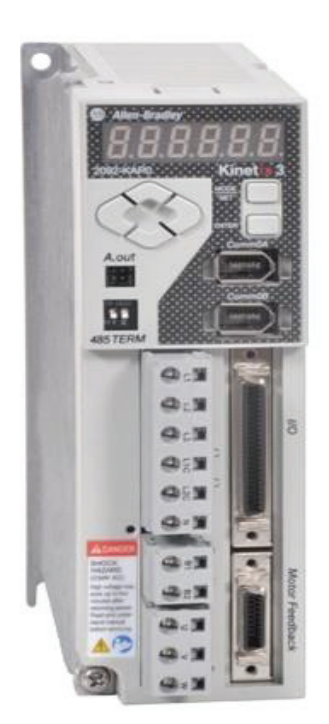

**Sürücünün giriş ve çıkışlarına ait bilgiler ve çeşitli bağlantı şekilleri aşağıda gösterildiği gibidir.**

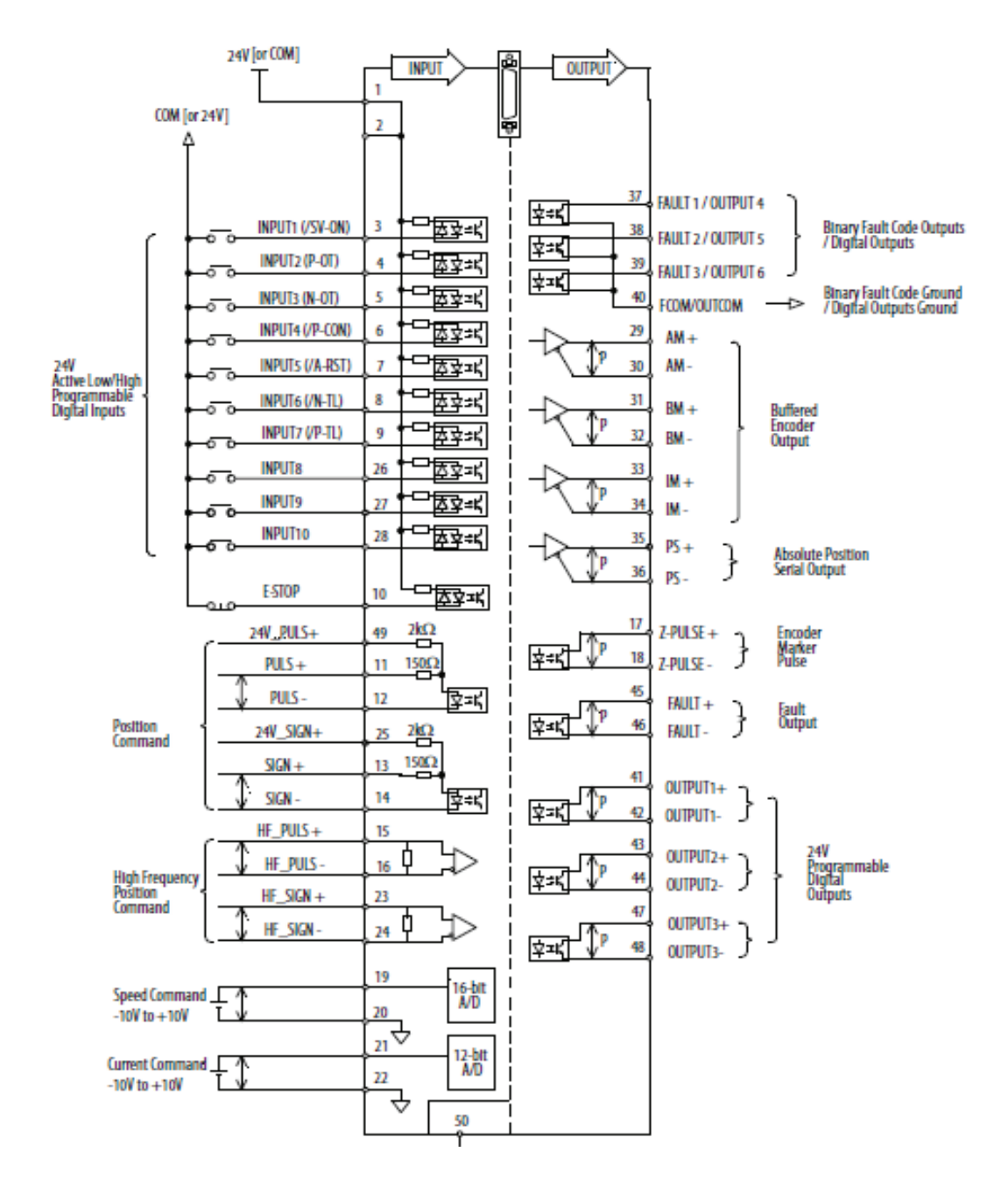

Kinetix 3 sürücüsünün dijital girişleri PNP ya da NPN olarak olarak kullanılabilir. Dijital girişleri, PNP kullanmak için "1" numaralı pine "0 V" bağlanmalıdır. NPN kullanmak için ise "1" numaralı pine "+24 V" bağlanmalıdır.

Yukarıdaki şekilde gösterildiği gibi Pozisyon Komutu PULS girişleri "49", "11" ve "12" numaralı pinler üzerinden kullanılır. Yüksek Hızlı Pozisyon Komutu PULS girişleri "15", "16", "23" ve "24" numaralı pinler üzerinden kullanılır.

Analog Hız Komutu girişleri "19" ve "20" numaralı pinlerdir. Analog Tork Komutu girişleri "21" ve "22" numaralı pinlerdir.

Sırasıyla enkoder "A+", "A-" çıkışları "29" ve "30" numaralı pinlerdir. "B+", "B-" çıkışları "31" ve "32" numaralı pinlerdir. "Z+", "Z-" çıkışları "33" ve "34" numaralı pinlerdir.

**NOT1:** Sürücü üzerindeki Enter tuşu parametrelerin içerisine girmek ve çıkmak için kullanılır. Mode/Set tuşu ise parametre grupları arasında gezmek ve parametrelere değer kaydetmek için kullanılır.

#### **DISPLAY PARAMETRELERİ**

**Bu grupta bulunan parametreler motor ve sürücü bilgilerini izleme parametreleridir. Bu parametreler değiştirilemez.**

**(dIS-00) Velocity Feedback =**Motorun rpm olarak hız bilgisini gösterir.

**(dIS -01) Velocity Command =**Servo on durumunda, rpm olarak istenen çıkış hızını gösterir.

**(dIS -03) Torque Command=**İstenen yüzde tork değerini gösterir.

**(dIS-04) Position Feedback =**Pozisyon geri beslemesi puls adedini gösterir.

**(dIS-05) Position Command=**İstenen pozisyon puls adedini gösterir.

**(dIS -15) Input/Output Signal Status =** Dijital Giriş/Çıkış sinyallerinin durumunu gösterir.

**(dIS -19) Analog Velocity Command Voltage=**Analog hız komutu değerini Volt olarak gösterir.

**(dIS -20) Analog Current Command Voltage=**Analog tork komutu değerini Volt olarak gösterir.

**(dIS -23) Encoder Feedback Counter =** Enkoder geri besleme puls adedini gösterir.

**NOT2:** Sürücü ekranında tek seferde en fazla beş basamağa kadar sayı gösterilir. Yukarıdaki display parametrelerinin bazıları on basamaklı sayı değerlerine kadar çıkabilir. Diğer basamaklara ulaşmak için sağ ya da sol yön tuşlarını kullanınız.

#### **RUN PARAMETRELERİ**

**Bu grupta bulunan parametreler ile manuel hareketler, tuning, parametre reset vb. işlemler yapılabilir.**

(**Run-00) Jog Operation =** Sürücüyü Jog çalıştırmak için kullanılan parametredir. Jog hızı Pr-2.01 parametresine kaydedilen değerdir.

Run-00 parametresi bulunur. Enter tuşuna basılır. Ekranda -JOG- yazısı görülünce Mode/Set tuşuna basılır. Ekranda JOG-on yazısı görülünce sürücü üzerindeki yukarı aşağı yön tuşları kullanılarak motor ileri ve geri yönde çalıştırılabilir. Jog çalışma modundan çıkmak için tekrar Mode/Set tuşuna basılır.

(Run-01) Off-Line Auto Tuning=Auto tuning yapmak için kullanılan parametredir.

Run-01 parametresi bulunur. Enter tuşuna basılır. Ekranda -Auto- yazısı görülünce Mode/Set tuşuna basılarak Auto tuning işlemi gerçekleştirilir.

**(Run-03) Auto Adjustment of Speed Command Oset =** Hız Kontrol Modunda çalışırken potansiyometre ya da host kontrolör analog çıkış gerilimi 0V olmasına rağmen motor dönüyorsa bu parametre ile bu durum düzeltilir. Bu işlem gerkçekleştirilmeden önce potansiyometre ya da host kontrolör çıkış gerilimi 0V yapılmalıdır.

**(Run-04) Auto Adjustment of Current Command Oset =** Tork Kontrol Modunda çalışırken potansiyometre ya da host kontrolör analog çıkış gerilimi 0V olmasına rağmen motor dönüyorsa bu parametre ile bu durum düzeltilir. Bu işlem gerkçekleştirilmeden önce potansiyometre ya da host kontrolör çıkış gerilimi 0V yapılmalıdır.

**(Run-08) Alarm Reset =**Hata resetleme parametresidir.

**(Run-10) Absolute Encoder Reset =** Absolute enkoder bilgilerini sıfırlama parametresidir.

**(Run-11) 2-Group Gain Storing =** 2. grup kazanç değerlerini kaydetme parametresidir.

**(Run-12) Parameter Initialization =** Sürücüyü fabrika ayarlarına alma parametresidir.

# **STANDART SÜRÜCÜ PARAMETRELERİ**

#### **1. GRUP 0 – TEMEL SİSTEM PARAMETRELERİ**

**Bu grupta bulunan parametreler temel sistem ayarlarının yapıldığı parametrelerdir. En önemlileri şunlardır:**

**(Pr-0.00) Operation Mode =** Kontrol modu seçimi bu parametre ile yapılır.

- F : Follower (Pozisyon Kontrol)
- S : Analog Velocity Input (Analog Hız Kontrol)
- C : Analog Current Input (Analog Tork Kontrol)
- SF : Analog Velocity Input ve Follower (Analog Hız Kontrol ve Pozisyon Kontrol)
- CF : Analog Current Input ve Follower (Analog Tork Kontrol ve Pozisyon Kontrol)
- CS : Analog Current Input ve Analog Velocity Input (Analog Tork Kontrol ve Analog Hız Kontrol)
- P : Preset Velocity (Sabit Hız Kontrol)

PF : Preset Velocity ve Follower (Sabit Hız Kontrol ve Pozisyon Kontrol)

- PS : Preset Velocity ve Analog Velocity Input (Sabit Hız Kontrol ve Analog Hız Kontrol)
- PC : Preset Velocity ve Analog Current Input (Sabit Hız Kontrol ve Analog Tork Kontrol)
- I : Indexing (Dahili Pozisyon Kontrol)

**(Pr-0.02) Motor Basic Mo des =** Bazı temel motor parametreleri aşağıda yazılmıştır.

- **0. Biti : Hataya Geçince Frenleme Yöntemi**
	- 0 = Frenle ve Tut
	- 1 = Frenle ve Serbest Bırak
	- 2 = Serbest Duruş
	- 3 = Serbest Duruş ve Tut
- **1. Biti : Overtravel Duruş Metodu**

0 = Tork kontrol yöntemi ile duruş. Duruş akım değeri Pr-4.05(Overtravel Current Limit) ile belirlenir.

- 1 = Dinamik frenleme ile duruş.
- **2. Biti : Motor Dönüş Yönü Tayini**
	- 0 = Motor referans sinyalin yönüne göre döner.
	- 1 = Motor referans sinyalin yönünün tersinde döner.
- **3. Biti : Besleme Gerilimi Kaybı Kontrolü**
	- 0 = Besleme gerilimi kaybı kontrolü etkin
	- 1 = Besleme gerilimini kontrol etme.
	- 2 = Mono faz besleme gerilimi seçimi.

**(Pr-0.04) Inertia Ratio =** Yük Ataleti/Motor Ataleti değeri manuel olarak bu parametre ile ayarlanabilir.

**(Pr-0.05) Auxiliary Function Selection 1 =** Bazı yardımcı fonksiyon seçimi parametreleri aşağıda yazılmıştır.

**0. Biti : Enkoder Yedekleme Pili**

- 0 = Yedekleme pili kullanılıyor.
- 1 = Yedekleme pili kullanılmıyor.
- **2. Biti : Alternatif Kazanç Değişimi**
	- 0 = Kazanç değişimi etkin değil.
		- 1 = Kazanç değişimi etkin.
- **3. Biti : Acil Stop Girişi**
	- 0 = Acil stop girişi kullanılmayacak.
	- 1 = Acil stop girişi kullanılacak.

**(Pr-0.06) Auxiliary Function Selection 2 =** Bazı yardımcı fonksiyon seçimi parametreleri aşağıda yazılmıştır.

**0. Biti : Otomatik Motor Tanımlama**

0 = Otomatik motor tanımlama etkin değil.

- 1 = Otomatik motor tanımlama etkin.
- **2. Biti : Alternatif Kazanç Değişim Modu**
	- Detaylı bilgi için user manual'e bakınız.

**(Pr-0.07) Drive Address =** Sürücünün haberleşme adresi bu parametre ile belirlenir.

**(Pr-0.09) Seri Port Ayarları =**Seri port haberleşme ayarları bu parametre ile yapılır.

- **0. Biti : Haberleşme Hızı**
	- $0 = 9600$
	- $1 = 14400$
	- $2 = 19200$
	- $3 = 38400$
	- $4 = 56000$
	- $5 = 57600$
- **1. Biti : Data, Parity ve Stop Biti**
	- $0 = 8$ , No, 1
	- $1 = 8$ , Even, 1
	- $2 = 8$ , Odd, 1
	- $3 = 8$ , No. 2
	- 4 = 8, Even, 2
	- $5 = 8$ , Odd, 2
- **2. Biti : Protokol**
	- $0 = ASCII$
	- $1 = Modbus-RTU$
	-
- **3. Biti : Haberleşme Metodu**
	- $0 = RS232$
	- $1 = RS485$

**(Pr-0.10) Dijital Giriş Atamaları 1 =** Dijital giriş atamaları, fonksiyonlara dijital giriş numarası atanarak yapılır. Eğer numara yerine "b" atanırsa sürücü enerjilendiğinde ilgili fonksiyon otomatik olarak aktif olur. Bu parametre altında 4 adet dijital giriş fonksiyonu vardır.

- **0. Biti : Drive Enable =Servo On Dijital Girişi**
- **1. Biti : Positive Over Travel = Pozitif Over Travel Dijital Girişi**
- **2. Biti : Negative Over Travel = Negatif Over Travel Dijital Girişi**
- **3. Biti : Integrator Inhibit Dijital Girişi**

**(Pr-0.11) Dijital Giriş Atamaları 2 =** Dijital Giriş Atamaları 1' deki açıklamalar bu parametre içinde geçerlidir.

- **0. Biti : Fault Reset = Hata Reset Dijital Girişi**
- **1. Biti : Negative Current Limit =Negatif Akım Limiti Dijital Girişi**
- **2. Biti : Pozitif Current Limit = Pozitif Akım Limiti Dijital Girişi**
- **3. Biti : Operation Mode Override = Çoklu Kontrol Modunda Kontrol Modu Değiştirme Dijital Girişi**

**(Pr-0.12) Dijital Giriş Atamaları 3 =** Dijital Giriş Atamaları 1' deki açıklamalar bu parametre içinde geçerlidir.

- **0. Biti : Preset Direction = Preset ve Analog Hız Kontrol Modunda Yön Değiştirme Dijital Girişi**
- **1. Biti : Preset Select 1 = Preset Hız Seçim 1 Dijital Girişi**
- **2. Biti : Preset Select 2 = Preset Hız Seçim 2 Dijital Girişi**
- **3. Biti : Preset Select 3 = Preset Hız Seçim 3 Dijital Girişi**

**NOT3 :** Preset Hız Seçimleri dijital girişlere atandıktan sonra ilgili dijital girişler üzerinden binary olarak preset hızlar seçilebilir.

**(Pr-0.13) Dijital Giriş Atamaları 4 =** Dijital Giriş Atamaları 1' deki açıklamalar bu parametre içinde geçerlidir.

- **0. Biti : Zero Speed Clamp Enable = Minimum Çalışma Hızı Dijital Girişi**
- **1. Biti : Pause Follower = Follower Mod Pause Dijital Girişi**
- **2. Biti : Alternate Gain Select =Alternatif Kazanç Seçim Dijital Girişi**
- **3. Biti : Position Clear =Pozisyon Registerlarını Sıfırlama Dijital Girişi**

**(Pr-0.14) Dijital Giriş Atamaları 5 =** Dijital Giriş Atamaları 1' deki açıklamalar bu parametre içinde geçerlidir.

- **0. Biti : Position Strobe = Absolute Enkoder Data Transferi Dijital Girişi**
- **1. Biti : Motor Moving Enable = Start Dijital Girişi**
- **2. Biti : Analog Speed Command Select =Hız Referansını Analog Gerilime Aktarma Dijital Girişi**
- **4. Biti : 2nd Electronic Gear Bank Selection = 2. Elektronik Dişli Değerleri Seçim Dijital Girişi**

**(Pr-0.15) Dijital Giriş Atamaları 6 =** Dijital Giriş Atamaları 1' deki açıklamalar bu parametre içinde geçerlidir.

- **0. Biti : Reset Multi-Turn Data of Absolute Encoder = Absolute Enkoder Data Sıfırlama Dijital Girişi**
- **1. Biti : Gain Bank Select = 3. ve 4. Kazanç Seti Seçim Dijital Girişi**
- **2. Biti : Rezerv**
- **3. Biti : Rezerv**

**(Pr-0.16) Dijital Giriş Atamaları 7 =** Dijital Giriş Atamaları 1' deki açıklamalar bu parametre içinde geçerlidir.

- **0. Biti : Home Sensor = Home Sensörü Dijital Girişi**
- **1. Biti : Start Homing = Start Homing Dijital Girişi**
- **2. Biti : Stop Indexing = Stop İndexing Dijital Girişi**
- **3. Biti : Pause Indexing = Pause Indexing Dijital Girişi**

**(Pr-0.17) Dijital Giriş Atamaları 8 =** Dijital Giriş Atamaları 1' deki açıklamalar bu parametre içinde geçerlidir.

- **0. Biti : Index Select 0 Input =0. Bit Index Seçim Dijital Girişi**
- **1. Biti : Index Select 1 Input =1. Bit Index Seçim Dijital Girişi**
- **2. Biti : Index Select 2 Input = 2. Bit Index Seçim Dijital Girişi**
- **3. Biti : Index Select 3 Input = 3. Bit Index Seçim Dijital Girişi**

**(Pr-0.18) Dijital Giriş Atamaları 9 =** Dijital Giriş Atamaları 1' deki açıklamalar bu parametre içinde geçerlidir.

- **0. Biti : Index Select 4 Input =4. Bit Index Seçim Dijital Girişi**
- **1. Biti : Index Select 5 Input =5. Bit Index Seçim Dijital Girişi**
- **2. Biti : Stop Homing = Stop Homing Dijital Girişi**
- **3. Biti : Start Index = Start Indexing Dijital Girişi**

**(Pr-0.22) Dijital Çıkış Atamaları 1 =** Dijital çıkış atamaları, fonksiyonlara dijital çıkış numarası atanarak yapılır. Bu parametre altında 4 adet dijital çıkış fonksiyonu vardır.

- **0. Biti : Within Position Window = Pozisyon Tamamlandı Sinyali Dijital Çıkışı**
- **1. Biti : Up to Speed = Belirlenen Bir Hızın Üzerine Çık ıldı Sinyali Dijital Çıkışı**
- **2. Biti : Brake Control = Fren Durumu Dijital Çıkışı**
- **3. Biti : Within Speed Window = İstenilen Hıza Ulaştı Sinyali Dijital Çıkışı**

**(Pr-0.23) Dijital Çıkış Atamaları 2 =** Dijital çıkış atamaları, fonksiyonlara dijital çıkış numarası atanarak yapılır. Bu parametre altında 4 adet dijital çıkış fonksiyonu vardır.

- **0. Biti : Current Limited = Ayarlanan Tork Limit Değerine Ulaştı Sinyali Dijital Çıkışı**
- **1. Biti : Velocity Limited = Ayarlanan Hız Limit Değerine Ulaştı Sinyali Dijital Çıkışı**
- **2. Biti : Near Position = Pozisyona Yaklaşım Sinyali Dijital Çıkışı**
- **3. Biti : Warning = Hata Durumu Dijital Çıkışı**

**(Pr-0.24) Dijital Çıkış Atamaları 3 =** Dijital çıkış atamaları, fonksiyonlara dijital çıkış numarası atanarak yapılır. Bu parametre altında 4 adet dijital çıkış fonksiyonu vardır.

- **0. Biti : Absolute Position Valid = Absolute Enkoderli Motor Pozisyonu Doğru Okunuyor Dijital Çıkışı**
- **1. Biti : Ready = Sürücünün Çalışmaya Hazır Bilgisi Dijital Çıkışı**
- **2. Biti : Rezerv**
- **3. Biti : Rezerv**

**(Pr-0.25) Dijital Çıkış Atamaları 4 =** Dijital çıkış atamaları, fonksiyonlara dijital çıkış numarası atanarak yapılır. Bu parametre altında 4 adet dijital çıkış fonksiyonu vardır.

- **0. Biti : In Motion = Index Modda Motorun Döndüğü BilgisiDijital Çıkışı**
- **1. Biti : In Dwell = Index Modda Belirlenen Süre Boyunca Motorun Durdurulduğunu Belirten Dijital Çıkış**
- **2. Biti : Axis Homed = Index Modda Homing İşlemi Tamamlandı Bilgisi Dijital Çıkışı**
- **3. Biti : Index Select 0 Output = Çalıştırılan Index Numarası Binary Dijital Çıkışı**

**(Pr-0.26) Dijital Çıkış Atamaları 5 =** Dijital çıkış atamaları, fonksiyonlara dijital çıkış numarası atanarak yapılır. Bu parametre altında 4 adet dijital çıkış fonksiyonu vardır.

- **0. Biti : Index Select 1 Output = Çalıştırılan Index Numarası Binary Dijital Çı kışı Biti**
- **1. Biti : Index Select 2 Output = Çalıştırılan Index Numarası Binary Dijital Çıkışı Biti**
- **2. Biti : Index Select 3 Output = Çalıştırılan Index Numarası Binary Dijital Çıkışı Biti**
- **3. Biti : Index Select 4 Output = Çalıştırılan Index Numarası Binary Dijital Çıkışı Biti**

**(Pr-0.27) Dijital Çıkış Atamaları 6 =** Dijital çıkış atamaları, fonksiyonlara dijital çıkış numarası atanarak yapılır. Bu parametre altında 4 adet dijital çıkış fonksiyonu vardır.

- **0. Biti : Index Select 5 Output = Çalıştırılan Index Numarası Binary Dijital Çıkışı Biti**
- **1. Biti : End of Sequence= Index Hareketi Tamamlandı Dijital Çıkışı**
- **2. Biti : Rezerv**
- **3. Biti : Rezerv**

**(Pr-0.32) I/O Kontrol Önceliği =** Run-xx ve dijital giriş fonksiyonlarının donanım üzerinden mi yoksa Modbus üzerinden mi kontrol edileceği bu parametre ile belirlenir.

- **0. Biti : Dijital Girişleri Modbus Üzerinden Kontrol Etme**
	- 0 = Dijital Girişler Donanımsal Olarak Kontrol Edilir
	- 1 = Dijital Girişler Modbus Üzerinden Kontrol Edilir
- **1. Biti : Run Fonksiyonlarını Modbus Üzerinden Kontrol Etme**
	- 0 = Run Fonksiyonları Donanımsal Olarak Kontrol Edilir
	- 1 = Run Fonksiyonları Modbus Üzerinden Kontrol Edilir

## **2. GRUP 1 - KAZANÇ PARAMETRELERİ**

**Bu grupta bulunan parametreler manuel olarak kazanç ayarlarının yapıldığı parametrelerdir. Detaylı bilgi için kullanma kılavuzunu inceleyiniz.**

#### **3. GRUP 2 - HIZ KONTROL PARAMETRELERİ**

**Bu grupta bulunan parametreler Hız Kontrol parametreleridir. En önemlileri şunlardır:**

**(Pr-2.00) Hız Ölçeklendirme =** Hız kontrol modunda analog girişten 1 Volt'a karşılık gelecek devir sayısı bu alana kaydedilir. Motor Hızı = Ft-2.00 [rpm/V] x Analog Giriş Gerilimi[V].

**(Pr-2.01) Jog Hızı =** Motorun jog modda çalıştırılma hızı [rpm] bu alana kaydedilir.

**(Pr-2.02) Kalkış Rampası =** Motorun kalkış ivme değeri bu alana kaydedilir.

**(Pr-2.03) Duruş Rampası =** Motorun duruş ivme değeri bu alana kaydedilir.

**(Pr-2.05) Preset Hız 1 =** Birinci Preset Hız değeri [rpm] bu alana kaydedilir.

**(Pr-2.06) Preset Hız 2 =** İkinci Preset Hız değeri [rpm] bu alana kaydedilir.

**(Pr-2.07) Preset Hız 3 =** Üçüncü Preset Hız değeri [rpm] bu alana kaydedilir.

**(Pr-2.08) Preset Hız 4 =** Dördüncü Preset Hız değeri [rpm] bu alana kaydedilir.

**(Pr-2.09) Preset Hız 5 =** Beşinci Preset Hız değeri [rpm] bu alana kaydedilir.

**(Pr-2.10) Preset Hız 6 =** Altıncı Preset Hız değeri [rpm] bu alana kaydedilir.

**(Pr-2.11) Preset Hız 7 =** Yedinci Preset Hız değeri [rpm] bu alana kaydedilir.

**(Pr-2.12) Manuel Hız Limiti =** Pozisyon, Analog Hız ve Preset Hız Kontrol modlarında hız limiti Konulmak istenirse Pr-2.13 = 1 yapılır ve bu alana hız limit değeri [rpm] kaydedilir.

**(Pr-2.13) Hız Limit Modu =** Kullanılacak hız limit modu bu parametre ile belirlenir.

- 0 = Hız limiti kullanılmayacaktır.
- 1 = Hız limiti Pr-2.12 parametresine kaydedilen değere göre uygulanacaktır.
- 2 = Hız limiti Analog Hız Komutu girişindeki 0-10 V değerine göre uygulanacaktır. (Analog Hız Kontrol Modu Hariç)
- 3 = Pr-2.12 ve Analog Hız Komutu girişindeki hız limit değerlerinin küçüğü kullanılacaktır.

## **4. GRUP 3 - POZİSYON KONTROL PARAMETRELERİ**

**Bu grupta bulunan parametreler Pozisyon Kontrol parametreleridir. En önemlileri şunlardır:**

**(Pr-3.00) Pozisyon Kontrol =** Puls tipi, plc çıkış tipi, ileri yön enkoder çıkış tayini ve birinci dişli parametrelerinin değiştirilme özelliği bu parametre ile yapılır.

- **0. Biti : Puls Tipi Tayini**
	- 0 = Step Up/Step Down (CW/CCW), PNP
	- 1 = Step Up/Step Down (CW/CCW), NPN
	- 2 = Step/Direction (Puls Direction), PNP
	- 3 = Step/Direction (Puls Direction), NPN
	- 4 = Auxiliary Encoder, x1 (A,Bx1)
	- 5 = Auxiliary Encoder, x2 (A,Bx2)
	- 6 = Auxiliary Encoder, x4 (A,Bx4)

Aşağıdaki resimde, puls komut tiplerine karşılık gelen değerler gösterilmiştir.

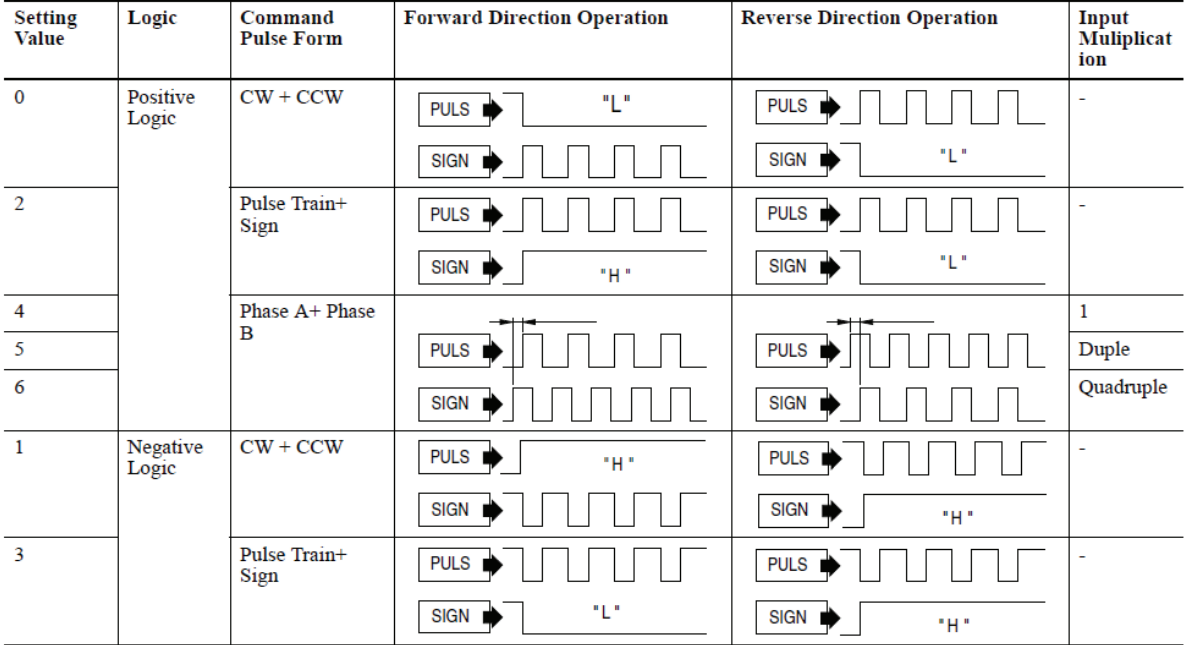

- **1. Biti : PLC Çıkış Tipi Tayini**
	- 0 = Line Drive
	- 1 = Open Collector
	- 2 = High Speed Line Drive
- **2. Biti : İleri Yön Enkoder Çıkış Tayini**
	- 0 = Motor ileri yönde dönerken Enkoder A fazı, B fazından 90° öndedir.
	- 1 = Motor ileri yönde dönerken Enkoder A fazı, B fazından 90° geridedir.
- **3. Biti : Birinci Dişli Oranı Değiştirme**
	- 0 = Sürücü, Servo On' da değilken değiştirilir.
	- 1 = Her zaman değiştirilir.

**(Pr-3.01) Birinci Elektronik Dişli Payı =**Birinci elektronik dişli payı bu alana kaydedilir.

**(Pr-3.02) Birinci Elektronik Dişli Paydası =** Birinci elektronik dişli paydası bu alana kaydedilir.

## **5. GRUP 4 - TORK KONTROL PARAMETRELERİ**

**Tork Kontrol parametrelerinin detaylı açıklamaları için ürünün kullanma kılavuzunu inceleyiniz.**

## **6. GRUP 5 – YARDIMCI PARAMETRELER**

**Bu grupta bulunan parametreler uygulamalarda kullanılabilecek yardımcı parametrelerdir. En önemlileri şunlardır:**

**(Pr-5.04) Up to Speed =** Up to Speed Dijital Çıkışının aktif olacağı hız değeri[rpm] bu alana kaydedilir.

**(Pr-5.05) Zero Clamp =** Zero Clamp Dijital Girişi vasıtasıyla motorun bu parametreye kaydedilen hız değerinin altında çalışması engellenir.

## **INDEX KONTROL PARAMETELERİ**

**Bu grupta bulunan parametreler Index Kontrol parametreleridir. Bu grup 12 alt gruba ayrılmıştır. En önemli alt gruplar şunlardır:**

#### **GRUP 0 – GENEL INDEX PARAMETRELERİ**

**Bu grupta bulunanparametreler genel index parametreleridir. En önemlileri şunlardır:**

**(IN-00.00) Otomatik Index Start =** Bu parametre "1" yapılırsa sürücü servo on' a geçer geçmez seçili index çalıştırılır.

**(IN-00.02) Pozitif Duruş Mesafesi =** Pozitif overtravel limit'i ile karşılaşıldığında durma mesafesi bu alana kaydedilir.

**(IN-00.03) Negatif Duruş Mesafesi =** Negatif overtravel limit'i ile karşılaşıldığında durma mesafesi bu alana kaydedilir.

**(IN-00.04) Yazılımsal Overtravel Limit Kontrolü =** Bu parametre "1" yapılırsa sürücü yazılımsal olarak motor pozisyon geri beslemesi ile Pozitif ve Negatif Yazılım Limitlerini karşılaştırarak overtravel limit kontrolünü gerçekleştirir.

**(IN-00.05) Pozitif Yazılım Limiti =** Bu alana yazılımsal olarak kullanılacak pozitif overtravel limit değeri kaydedilir. Motor pozisyon geri beslemesi bu alana kaydedilen değeri geçerse sürücü hataya geçer.

**(IN-00.06) Negatif Yazılım Limiti =** Bu alana yazılımsal olarak kullanılacak negatif overtravel limit değeri kaydedilir.

#### **GRUP 1 - HOMING KONTROL PARAMETELERİ**

**Bu grupta bulunan parametreler home işlemi ile ilgili parametreleridir. En önemlileri şunlardır:**

**(IN-01.00) Homing Tipi =** Index mod 9 farklı homing tipini destekler. Burada en çok kullanılan homing tipleri verilmiştir. Detaylı bilgi için kullanma kılavuzunu inceleyiniz.

Homing Tipi 0: Home to Present Position = Motorun o anki pozisyonu home olarak kullanılır.

Homing Tipi 1: To Home sensor/Back to Marker = Motor home sensörüne kadar döner daha sonra geri yönde Z pulsini bulup home noktasını belirler. Aşağıdaki şekil To Home sensor/Back to Marker homing işlemini göstermektir.

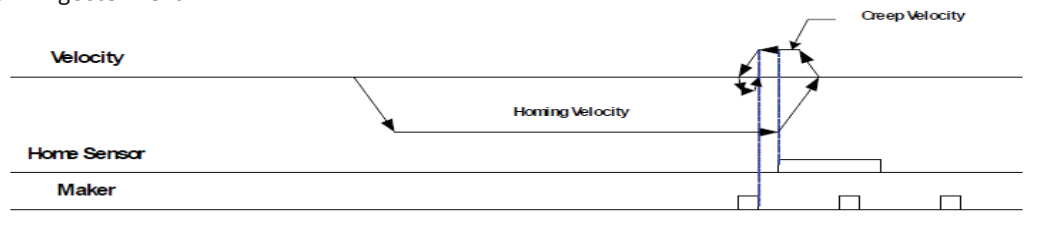

Homing Tipi 2: To Limit/Back to Marker = Motor limit sensörüne kadar döner daha sonra geri yönde Z pulsini bulup home noktasını belirler.

Homing Tipi 3: To Home sensor/Fwd to Marker = Motor home sensörüne kadar döner daha sonra geri yönde Z pulsini bulup home noktasını belirler.

Homing Tipi 4: To Limit/Fwd to Marker = Motor limit sensörüne kadar döner daha sonra ileri yönde Z pulsini bulup home noktasını belirler.

Homing Tipi 8: Home to Marker = Motor Z pulsine kadar döner ve o nokta home olarak kullanılır.

Homing Tipi 9: To Home Sensor = Motor home sensörünü bulana kadar döner ve o nokta home olarak kullanılır.

**(IN-01.01) Servo On Durumunda Otomatik Home Arama =** Sürücünün Servo On durumuna göre home aramaya başlama işlemi bu parametre ile belirlenir.

- 0 = Her Servo On durumuna geçişte otomatik olarak homing işlemi
	- gerçekleştirililir.
- 2 = Home arama işlemi kullanılmaz.

**(IN-01.02) Home Hızı =** Home işlemi hızı[rpm] bu alana kaydedilir. Kaydedilecek değerin işareti yönü belirler.

**(IN-01.04) Home Rampaları =** Home işlemi esnasında kullanılacak kalkış ve duruş rampa ivme değerleri bu alana kaydedilir.

**(IN-01.05) Ofset Mesafesi =** Home işlemi tamamlandıktan sonra eklenecek ofset mesafesi bu parametreye kaydedilir.

**(IN-01.06) Home Sensör Polaritesi =** Home sensörünün polaritesi bu parametre ile belirlenir.

- 0 = Home sensörü sinyalinin yükselen kenarı kullanılır. (Normalde açık tip kontaklı home sensörü)
- 1 = Home sensörü sinyalinin düşen kenarı kullanılır. (Normalde kapalı tip kontaklı home sensörü)

**(IN-01.07) Home Pozisyonu =** Home işlemi tamamlandıktan sonra sürücünün home pozisyonu değeri bu parametre ile bellirlenir.

**(IN-01.08) Home Sensöründen Sonra Ek Mesafe =** Home işlemi tamamlandıktan sonra istenen ofset mesafesi bu parametreye kaydedilir.

**(IN-01.11) Homing Zaman Limiti =** Bu alana kaydedilen süre boyunca homing işlemi gerçekleştirilemezse sürücü hataya geçer.

#### **GRUP 2 – INDEX PARAMETELERİ**

**Bu grupta bulunan parametreler Index Tiplerinin belirlendiği ve bazı Index ayarlarının yapıldığı parametrelerdir.**

**(IN-02.00)… (IN-02.63) =** 64 adet index noktasının tipi ve hangi durumda indexler arası geçişin gerçekleştirileceği bu parametreler ile belirlenir.

- **0. Biti : Index Tipi Tayini**
	- 0 = Absolute index seçimi.
	- 1 = Inkremental index seçimi.
	- **1. Biti : Indexler Arası Geçiş Tayini**
		- 0 = Index hareketi sonlandırılır. (Stop)
		- 1 = Bir sonraki indexe geç. Girişe ihtiyaç duymaz. (Start next index)
		- 2 = Bir sonraki indexe geçiş için Start Index Dijital Girişini bekler. (Wait for start)

#### **GRUP 4 – INDEX POZİSYON/MESAFE PARAMETELERİ**

**Bu grupta bulunan parametreler index pozisyonlarının belirlendiği parametrelerdir.**

**(IN-04.00)… (IN-04.63) =** 64 adet index pozisyon değerleri bu parametrelere kaydedilir.

#### **GRUP 7 – INDEX BEKLETME PARAMETELERİ**

**Bu grupta bulunan parametreler index bekletme parametreleridir.**

**(IN-07.00)… (IN-07.63) =** Mili saniye cinsinden bekleme süreleri bu parametrelere kaydedilir.

#### **GRUP 8 – INDEX HIZI PARAMETELERİ**

**Bu grupta bulunan parametreler index hızlarının belirlendiği parametrelerdir.**

**(IN-08.00) … (IN-08.63) =**64 adet index hızı[rpm] bu parametrelere kaydedilir.

#### **GRUP 10 – INDEX KALKIŞ RAMPASI PARAMETELERİ**

**Bu grupta bulunan parametreler index kalkış rampa değerlerinin belirlendiği parametrelerdir.**

**(IN-10.00) … (IN-10.63) =** 64 adet index kalkış rampası ivme değerleri bu parametrelere kaydedilir.

#### **GRUP 11 – INDEX DURUŞ RAMPASI PARAMETELERİ**

**Bu grupta bulunan parametreler index duruş rampa değerlerinin belirlendiği parametrelerdir.**

**(IN-11.00) … (IN-11.63) =** 64 adet index duruş rampası ivme değerleri bu parametrelere kaydedilir.

#### **GRUP 12 – SONRAKİ INDEX PARAMETELERİ**

**Bu grupta bulunan parametreler index sıralamasının oluşturulduğu parametrelerdir.**

**(IN-12.00) … (IN-12.63) =** 64 adet index hareketinin hangi sıralamada olacağı bu parametreler ile belirlenir. Indexler Arası Geçiş Tayini biti "0" (stop) yapılmamalıdır.

## **UYARI ve HATA KODLARI**

**Aşağıdaki tabloda sürücüde karşılaşılabilecek uyarılar verilmiştir. Detaylı bilgi için kullanma kılavuzunu inceleyiniz. Uyarılar sürücünün çalışmasına engel olmaz.**

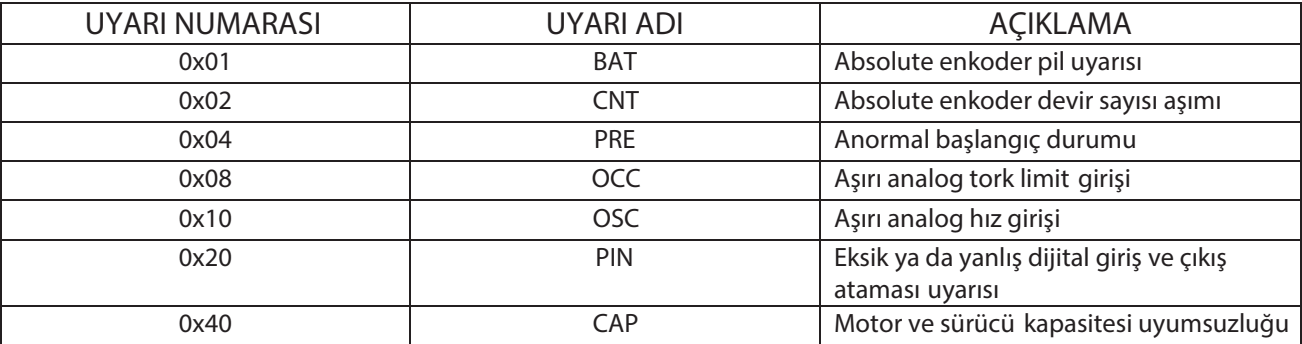

**Aşağıdaki tabloda sürücüde karşılaşılabilecek hatalar verilmiştir. Detaylı bilgi için kullanma kılavuzunu inceleyiniz. Hatalar sürücünün çalışmasına engel olur. Hataya sebep olan problem düzeltilmedikçe hata mesajı sürekli gösterilir.**

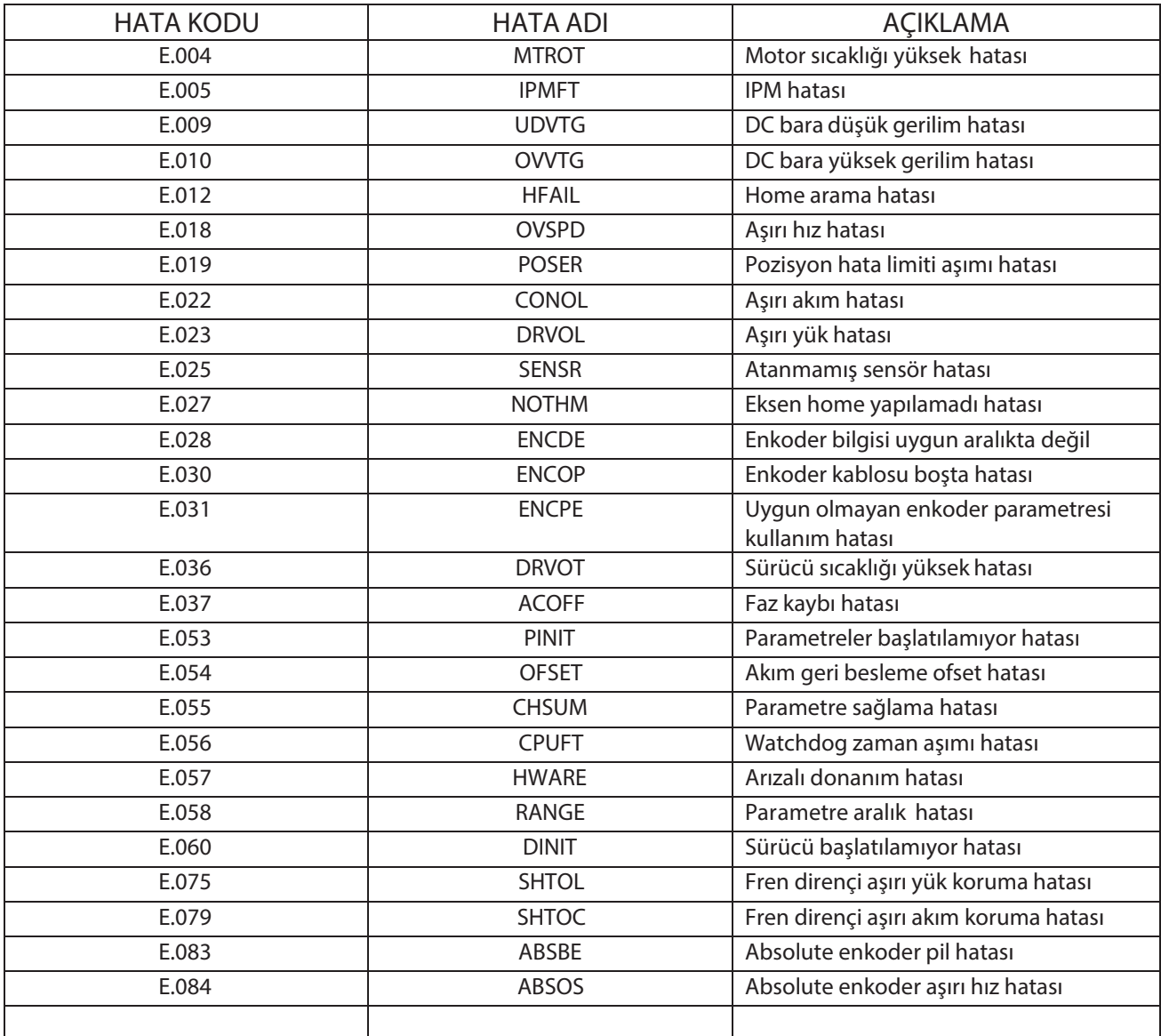

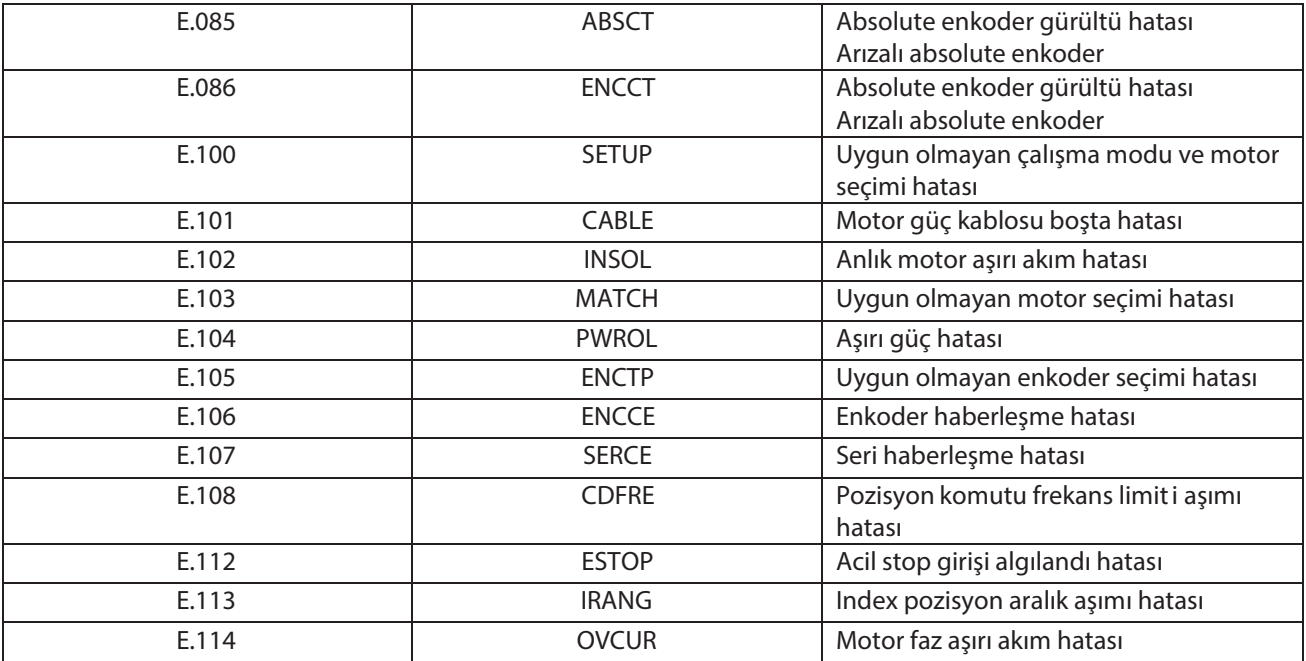

## **Kinetix 3 Parametreleri Modbus Adresleri ve Haberleşme Ayarı Parametreleri**

**Aşağıda Kinetix3 haberleşme ayarları parametreleri verilmiştir.**

**(Pr-0.07) Drive Address =** Sürücünün haberleşme adresi bu parametre ile belirlenir.

**(Pr-0.09) Seri Port Ayarları =** Seri port haberleşme ayarları bu parametre ile yapılır.

- **0. Biti : Haberleşme Hızı**
	- $0 = 9600$
	- $1 = 14400$
	- $2 = 19200$
	- $3 = 38400$
	- $4 = 56000$
	- $5 = 57600$ 
		-
- **1. Biti : Data, Parity ve Stop Biti**
	- $0 = 8$ , No, 1
	- $1 = 8$ , Even,  $1$
	- $2 = 8$ , Odd, 1
	- $3 = 8$ , No, 2
	- $4 = 8$ , Even, 2
	- 5 = 8, Odd, 2
- **2. Biti : Protokol**
	- $0 = ASCII$
	- 1 = Modbus-RTU
- **3. Biti : Haberleşme Metodu**
	- $0 = RS232$
	- $1 = RS485$

**(Pr-0.32) I/O Kontrol Önceliği =** Run-xx ve dijital giriş fonksiyonlarının donanım üzerinden mi yoksa Modbus üzerinden mi kontrol edileceği bu parametre ile belirlenir.

- **0. Biti : Dijital Girişleri Modbus Üzerinden Kontrol Etme**
	- 0 = Dijital Girişler Donanımsal Olarak Kontrol Edilir
	- 1 = Dijital Girişler Modbus Üzerinden Kontrol Edilir
- **1. Biti : Run Fonksiyonlarını Modbus Üzerinden Kontrol Etme**
	- 0 = Run Fonksiyonları Donanımsal Olarak Kontrol Edilir
	- 1 = Run Fonksiyonları Modbus Üzerinden Kontrol Edilir

Aşağıda Kinetix 3 sürücüsü parametrelerinin modbus adresleri gösterilmiştir. Bunlar hem okunabilir hem de yazılabilir adreslerdir.

**NOT4:** Standart ve Index parametrelerine modbus üzerinden bir değer yazıldığında enerji kesildiğinde yazılan değerler kaydedilmez. Bu değerlerin kalıcı olması için her değer yazıldığında "9999" modbus adresine yükselen kenar ile "1" yazılmalıdır.

#### **STANDART SÜRÜCÜ PARAMETRELERİ**

**Aşağıda en önemli standart sürücü parametreleri modbus adresleri gösterilmiştir. Bazı host cihazlarda aşağıda gösterilen modbus adresleri kullanılırken "+1" eklemek gerekebilir.** 

#### **GRUP 0 – TEMEL SİSTEM PARAMETRELERİ**

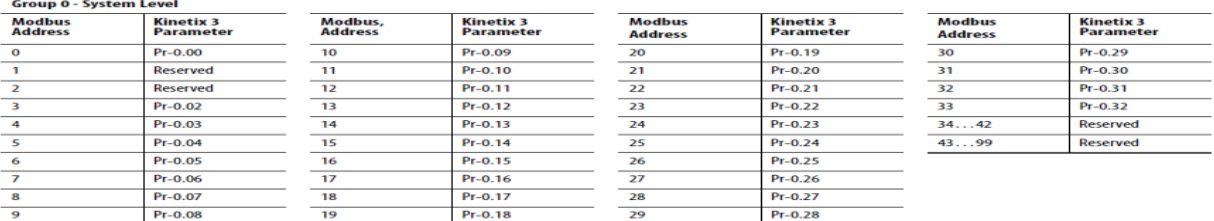

#### **GRUP 2 - HIZ KONTROL PARAMETRELERİ**

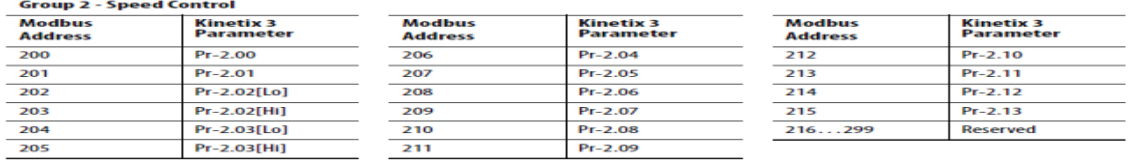

#### **GRUP 3 - POZİSYON KONTROLPARAMETRELERİ**

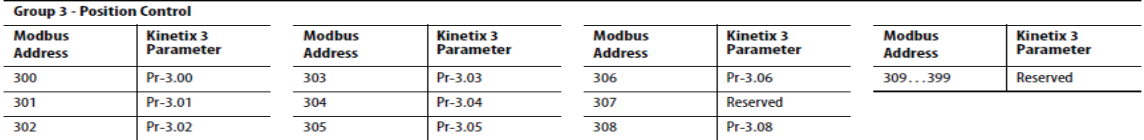

#### **GRUP 5 - YARDIMCI PARAMETRELER**

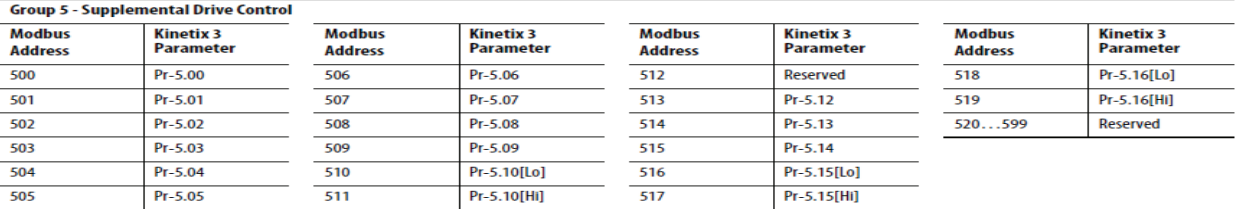

# **INDEX KONTROL PARAMETELERİ**

**Aşağıda en önemli index grubuparametreleri modbus adresleri gösterilmiştir. Bazı host cihazlarda aşağıda gösterilen modbus adresleri kullanılırken "+1" eklemek gerekebilir.** 

#### **GRUP 0 – GENEL INDEX PARAMETRELERİ**

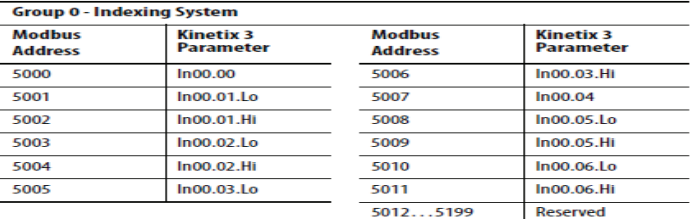

## **GRUP 1 - HOMING KONTROL PARAMETELERİ**

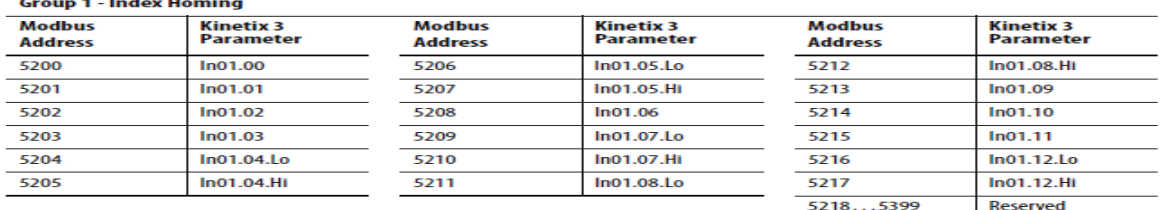

## **GRUP 2 – INDEX PARAMETELERİ**

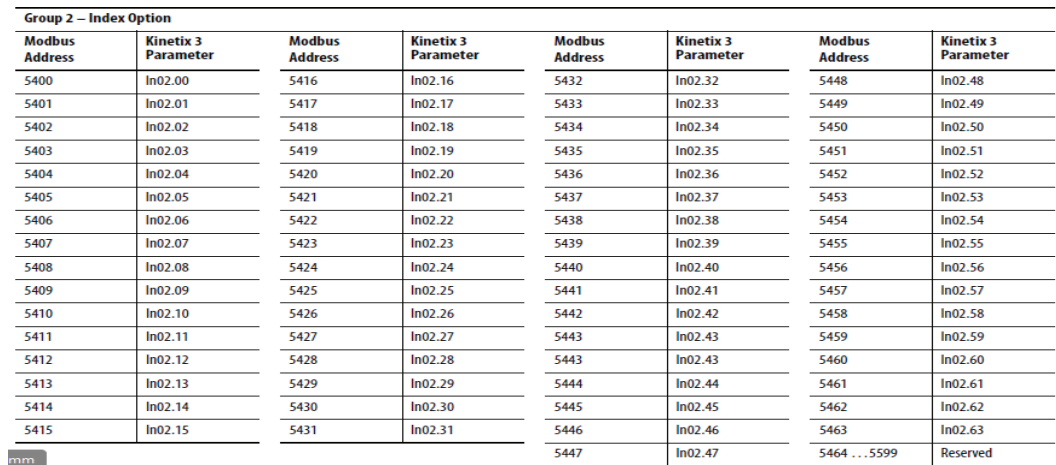

## **GRUP 4 – INDEX POZİSYON/MESAFE PARAMETELERİ**

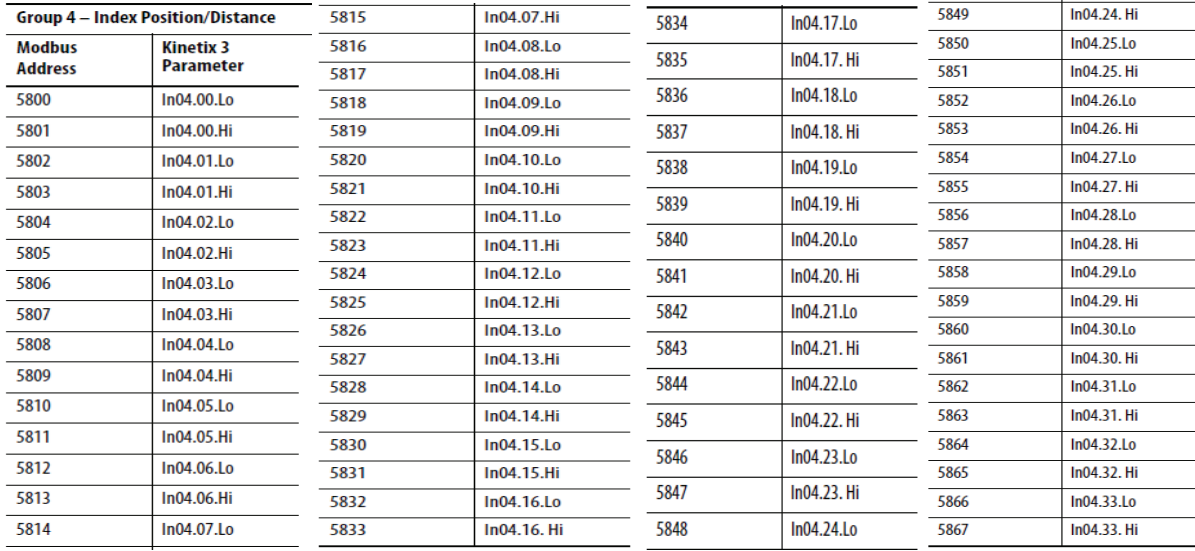

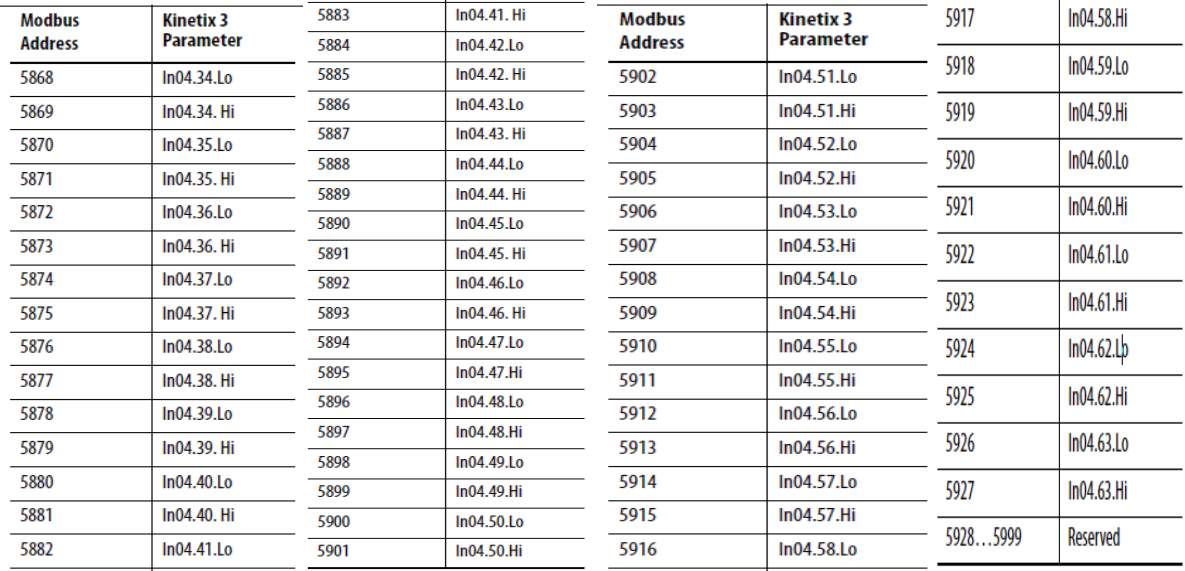

## **GRUP 8 – INDEX HIZI PARAMETELERİ**

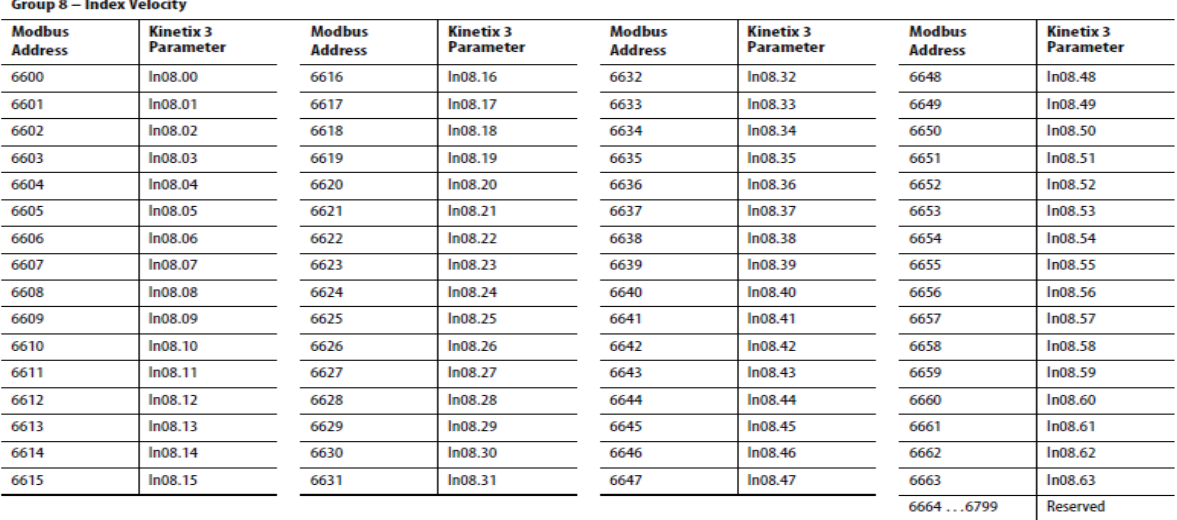

#### **SERİ HABERLEŞME 6 PİN UÇLARI (Comm0a ve Comm0B)**

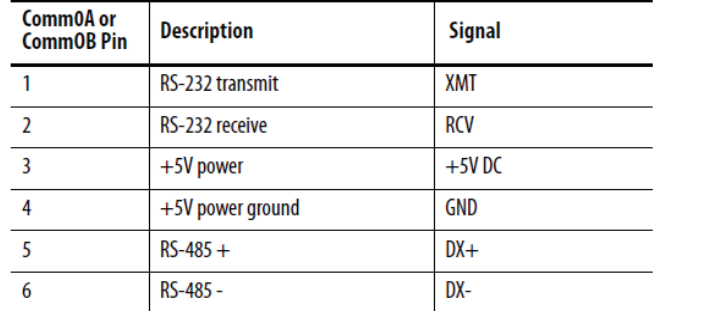

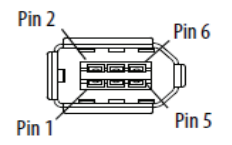

#### **SIKÇA SORULAN SORULAR**

**1 - Sürücü E.037 hatası veriyor?.**

Pr-0.02 parametresinin 3. Bitini "2" yapınız. (Pr-0.02 = 2000)

**2 - Sürücü E.083 hatası veriyor?**

Pr-0.05 parametresinin 0. Bitini "1" yapınız.